Semantics in Practice

Semantics of Practice

1: pen-and-paper

$$
\frac{\langle e_{,1} s \rangle \rightarrow \langle e_{,1}^{\prime} s^{\prime} \rangle}{\langle e_{,1} e_{,1} s \rangle \rightarrow \langle e_{,1}^{\prime} e_{,1} s^{\prime} \rangle} \text{ on } \mathfrak{l}
$$

2: LaTeX

$$
\text{(op1)} \quad \frac{\langle e_1, s \rangle \longrightarrow \langle e_1', s' \rangle}{\langle e_1 \text{ op } e_2, s \rangle \longrightarrow \langle e_1' \text{ op } e_2, s' \rangle}
$$

```
2: LaTeX
```

$$
\begin{array}{ll}\n\text{(op1)} & \xrightarrow{\langle e_1, s \rangle} \longrightarrow \langle e_1', s' \rangle \\
\hline\n\langle e_1 \text{ op } e_2, s \rangle \longrightarrow \langle e_1' \text{ op } e_2, s' \rangle\n\end{array}
$$

```
\rL{op1} \mc
\autoinfer{}
  { \langle \tsvar{e}_{1},\tsvar{s}\rangle
     \longrightarrow
   \langle \tsvar{e}'_{1},\tsvar{s}'\rangle }
  \{ \lambda \text{e}_1 \}, \lambda \text{e}_2 \}, \text{t} \}.\longrightarrow
   \langle \tsvar{e}'_{1} \;\;\tsvar{op}\;\;\tsvar{emyrb_{2myrb,\tsvar{smyrb'\rangle }
```

```
2: LaTeX
```

$$
\text{(op1)} \quad \frac{\langle e_1, s \rangle \longrightarrow \langle e_1', s' \rangle}{\langle e_1 \text{ op } e_2, s \rangle \longrightarrow \langle e_1' \text{ op } e_2, s' \rangle}
$$

\rL{op1} \mc \autoinfer{} { \langle \tsvar{e}\_{1},\tsvar{s}\rangle \longrightarrow \langle \tsvar{e}'\_{1},\tsvar{s}'\rangle } { \langle \tsvar{e}\_{1} \;\;\tsvar{op}\;\;\tsvar{e}\_{2},\tsvar{s}\rangle \longrightarrow \langle \tsvar{e}'\_{1} \;\;\tsvar{op}\;\;\tsvar{emyrb\_{2myrb,\tsvar{smyrb'\rangle }

Doable in-the-small, but doesn't scale: too hard to keep consistent

#### How do we want to write semantics?

```
\n\n
$$
\langle e1, s\rangle \rightarrow \langle e1', s'\rangle
$$
\n\n\n\n    --\n\n    --
```

- $\blacktriangleright$  human-readable
- $\blacktriangleright$  easy to type and edit
- $\blacktriangleright$  version-control friendly

#### $^{\circ}$

[Owens, Sewell, Zappa Nardelli; 2006–]

You write:

- $\triangleright$  the concrete grammar for your abstract syntax
- $\blacktriangleright$  inductive rules over that grammar

Ott:

- $\triangleright$  parses that (enforcing variable conventions and judgement forms)
- $\blacktriangleright$  generates typeset version
- $\triangleright$  supports Ott syntax embedded in LaTeX
- $\triangleright$  generates OCaml code for abstract syntax type
- $\blacktriangleright$  generates theorem-prover definitions

Github: <https://github.com/ott-lang/ott> (research software...)

## Example: L1 in Ott

```
grammar
e :: 'E' ::=
                             {{ com expressions }}
   \mathsf{n}:: num
    \mathbf b:: bool
   el op e2
                              \vdots \vdots op
   if el then e2 else e3
                              \cdots \cdots if
                              \cdots :: assign
    l := e\blacksquare: ref
   skip
                              :: :: skip
   e1 : e2\cdots \cdots sequence
   while el do e2<br>( e )
                         \cdots \cdots while
                         :: M :: paren {{ ichlo ([[e]]) }}
   ( e )defn
< e , s > -> < e' , s' > :: :: reduce :: ''
  \{\{\text{ com }\xi[\{e\}], \setminus, \{\{s\} \}\}\ by
 n1 + n2 = n:: op plus
<n1 + n2, s> -> <n, s>
 \langle e1, s \rangle \rightarrow \langle e1', s' \rangle- :: op1\leq 1 op e2, s> -> \leq 1' op e2, s'>
 <e2, s> -&gt; <e2', s'---: : op2<e1 op e2, s> -> <e1 op e2', s'>
\cdots
```
#### Example: L1 in Ott

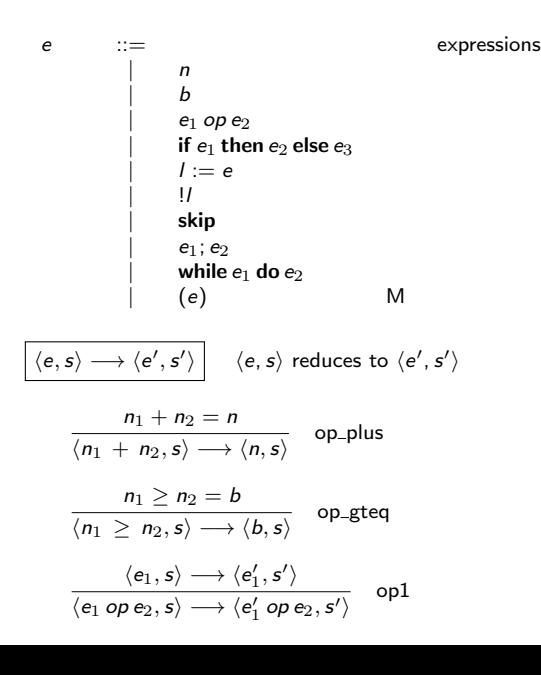

## Example: OCaml<sub>light</sub> [Owens]

#### Scales from calculi to full-scale languages

#### OCamles in Ott Scott Owens

• expressions for type annotations, sequencing, and primitive values

worked polymorphism with an International value restriction;

<sup>⊢</sup> typedef<sup>i</sup> <sup>⊢</sup> type params opt typeconstr name <sup>=</sup> <sup>t</sup>and typedef<sup>i</sup>

<sup>⊢</sup> type params opt :kind

E ⊢type definition ⊲ E

E ⊢definitions :E ′ Definition sequence typing <sup>E</sup> <sup>⊢</sup>ok

E ⊢program : E ′Program typing <sup>E</sup> <sup>⊢</sup>definitions : <sup>E</sup>′JTprog defs

™ E⇒ ′Label-to-environment extraction —  $-$ JTLout deref JTLout assign

′ Store typing <sup>E</sup> <sup>⊢</sup> empty :JTstore empty

E ⊢ hprogram, storei Top-level typing

T Environment extraction

C <del>E ∈location</del>

<sup>E</sup> <sup>⊢</sup>type typedef<sup>i</sup>

 $\overline{\phantom{a}}$ 

<sup>⊢</sup> typedef<sup>i</sup> <sup>i</sup> <sup>⊲</sup> <sup>E</sup> and<sup>E</sup>′ and<sup>E</sup>′′

JTletrec binding equal function

OCamllight (ESOP '08) is a formal semantics for a substantial subset of the Objective Caml core language, suitable for writing and verifying real programs.

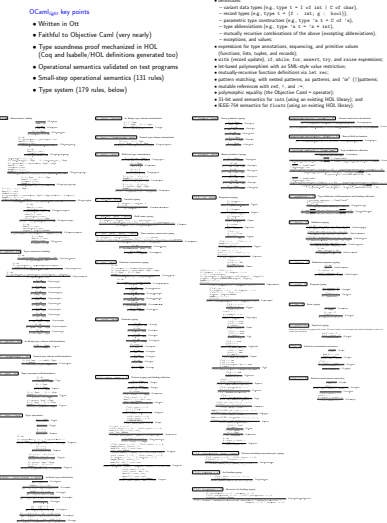

pamy (see Objective Cami = operator);<br>nantics for 1acts (using an existing HOL library); and type params opt typeconstr ⊢ constr decl ⊲ EB Variant constructor declaration ( <sup>α</sup>1, ... , α<sup>n</sup> )typeconstr <sup>⊢</sup> constr name <sup>⊲</sup> constr name of typeconstr JTconstr decl nullary ( <sup>α</sup><sup>1</sup> , ... , α<sup>n</sup> )typeconstr <sup>⊢</sup> constr name of<sup>t</sup><sup>1</sup> <sup>∗</sup> ...<sup>∗</sup> <sup>t</sup><sup>n</sup> <sup>⊲</sup> constr name of <sup>∀</sup>(<sup>α</sup><sup>1</sup> , ... , α<sup>n</sup> ),(<sup>t</sup><sup>1</sup> , ... , <sup>t</sup><sup>n</sup> ) :typeconstr JTconstr decl nary type params opt typeconstr name ⊢ field decl ⊲ EB Record field declaration ( <sup>α</sup><sup>1</sup> , ... , α<sup>n</sup> )typeconstr name <sup>⊢</sup> fn :<sup>t</sup> <sup>⊲</sup> fn:<sup>∀</sup> (<sup>α</sup><sup>1</sup> , ... , α<sup>n</sup> ),typeconstr name <sup>→</sup> <sup>t</sup>JTfield declonly  $'$  type definitions collections collections conditions collections conditions conditions of  $\mathcal{C}$ <sup>⊢</sup> <sup>⊲</sup> empty and empty and empty JTtypedef empty <sup>i</sup> <sup>⊲</sup> <sup>E</sup> and<sup>E</sup>′,(type params opt typeconstr name <sup>=</sup> <sup>t</sup>) and<sup>E</sup>′′ JTtypedef eq type params opt typeconstr name <sup>⊢</sup> constr decl<sup>1</sup> <sup>⊲</sup> EB<sup>1</sup> ... type params opt typeconstr name <sup>⊢</sup> constr decl<sup>n</sup> <sup>⊲</sup> EB<sup>n</sup> <sup>⊢</sup> type params opt typeconstr name <sup>=</sup> constr decl<sup>1</sup> <sup>|</sup>...<sup>|</sup> constr decl<sup>n</sup> and typedef<sup>i</sup> type params opt typeconstr name <sup>⊢</sup> field name<sup>1</sup> : <sup>t</sup><sup>1</sup> <sup>⊲</sup> EB<sup>1</sup> ... type params opt typeconstr name <sup>⊢</sup> field name<sup>n</sup> :<sup>t</sup><sup>n</sup> <sup>⊲</sup> EB<sup>n</sup> <sup>⊢</sup> type params opt typeconstr name <sup>=</sup> {field name<sup>1</sup> :<sup>t</sup><sup>1</sup> ;... ;field name<sup>n</sup> :<sup>t</sup><sup>n</sup> } and typedef<sup>i</sup> <sup>E</sup>,(typeconstr name :kind { field name<sup>1</sup> ;... ;field name<sup>n</sup> } )and<sup>E</sup>′and<sup>E</sup>′′@ EB1, ... , EB<sup>n</sup> JTtypedef def reco  $\overline{f}$  and binding collection were defined as <sup>E</sup> <sup>⊢</sup>type typedef<sup>1</sup> and ...and typedef<sup>n</sup> <sup>⊲</sup> <sup>E</sup>′′′′ JTtype definition list <sup>j</sup><sup>⊲</sup> <sup>E</sup>′ JTtype definition swap <sup>E</sup> <sup>⊢</sup>let pat <sup>=</sup> nexp : (<sup>x</sup><sup>1</sup> :<sup>∀</sup> <sup>t</sup>′1), .. , ( <sup>x</sup>k: <sup>∀</sup> <sup>t</sup>′k) JTdefinition let poly <sup>E</sup> <sup>⊢</sup> let rec letrec bindings : ( <sup>x</sup>1: <sup>∀</sup> <sup>t</sup>′1), .. , ( <sup>x</sup><sup>k</sup> :<sup>∀</sup> <sup>t</sup>′k)JTdefinition letrec <sup>E</sup> <sup>⊢</sup> type typedef<sup>1</sup> and ...and typedef<sup>n</sup> : <sup>E</sup>′ JTdefinition typedef JTdefinition exndef <sup>E</sup> <sup>⊢</sup>definition definitions′: <sup>E</sup>′ @ <sup>E</sup>′′ JTdefinitions item <sup>E</sup> <sup>⊢</sup> (%prim raise) <sup>v</sup> :JTprog raise <sup>E</sup> <sup>⊢</sup> store ,<sup>l</sup> 7→ <sup>v</sup>:<sup>E</sup>′,(<sup>l</sup> : <sup>t</sup> )JTstore map Checks the combination of a program with a store. The store is typed in an environment that includes its bindings, so that it can <sup>E</sup> ⊢ hprogram, store<sup>i</sup> JTtop defs  $$ <sup>σ</sup><sup>T</sup> & <sup>E</sup><sup>⊢</sup> !location <sup>=</sup> <sup>v</sup>JTLin deref  $-$ ⊢ expr matches pattern Pattern matching <sup>⊢</sup> constr ( <sup>v</sup>1, ... , <sup>v</sup><sup>n</sup> ) matches constr ( pat<sup>1</sup> , ... , pat<sup>n</sup> )JM matchP construct field name′<sup>1</sup> = v ′<sup>n</sup> matches pat<sup>n</sup> ⊢ expr matches pattern ⊲ {{ substs x }} Pattern matching with substitution creation <sup>⊢</sup> <sup>v</sup>matches pat as <sup>x</sup><sup>⊲</sup> {{ <sup>x</sup>1←v<sup>1</sup> , .. , <sup>x</sup><sup>n</sup> <sup>←</sup>v<sup>n</sup> ,<sup>x</sup> <sup>←</sup><sup>v</sup> }} JM match alias <sup>⊢</sup> constr (v<sup>1</sup> , ... , <sup>v</sup><sup>n</sup> )matches constr (pat<sup>1</sup> , ... , pat<sup>n</sup> )<sup>⊲</sup> {{ substs <sup>x</sup><sup>1</sup> @ ...@ substs <sup>x</sup><sup>n</sup> }} JM match construct <sup>⊢</sup> constr (v<sup>1</sup> , ... , <sup>v</sup><sup>n</sup> )matches constr <sup>⊲</sup> {{ }} JM match construct any ⊢ v1matches pat<sup>1</sup> ⊲ {{substs x<sup>1</sup> }} .... ⊢ vnmatches pat<sup>n</sup> ⊲ {{ substs x<sup>n</sup> }} field name′<sup>1</sup> = v ⊢ funval( e )Function values

<sup>⊢</sup> (v<sup>1</sup> , .... , <sup>v</sup><sup>n</sup> ) matches (pat<sup>1</sup> , .... , pat<sup>n</sup> )<sup>⊲</sup> {{substs <sup>x</sup><sup>1</sup> @ ....@ substs <sup>x</sup><sup>n</sup> }} JM match tuple ′1...field name′<sup>n</sup> = v ′′ <sup>1</sup>.. fnl= v <sup>l</sup> PERMUTES field name<sup>1</sup> = v1... field name<sup>m</sup> = v<sup>m</sup> 1matches patients your patients and { n matches path and { substitute a metal name is not a metal of the substantial name of the substantial name of ι field names ≈ variant pat names = viel and substant patient and path } substs x1 match record names = path n<br>JM match record record record names = path and substs x1 and substs x1 and substs x1 and substs x1 and substs ⊢ v<sup>1</sup> matches pat<sup>1</sup> ⊲ {{substs x<sup>1</sup> }} <sup>⊢</sup> <sup>v</sup><sup>1</sup> :: <sup>v</sup><sup>2</sup> matches pat<sup>1</sup> :: pat<sup>2</sup> <sup>⊲</sup> {{substs <sup>x</sup><sup>1</sup> @ substs <sup>x</sup><sup>2</sup> }} JM match cons recfun (letrec bindings ,pattern matching ) ⊲ expr Recursive function helper recfun (letrec bindings ,pattern matching )<sup>⊲</sup> {{x1←let rec letrec bindings in <sup>x</sup>1, ... , <sup>x</sup><sup>n</sup> <sup>←</sup>let rec letrec bindings in <sup>x</sup>n}} (function pattern matching )Jrecfun letrec  $-$  functions  $\mathcal{C}^{\mathcal{A}}$  $-$ <sup>⊢</sup> funval( ( %prim binary prim )<sup>v</sup> )Jfunval bp app  $-$ <sup>⊢</sup> unary prim expr <sup>L</sup>−→ expr ′ Unary primitive evaluation  $→ →$ ⊢ not false −→ true Juprim uminus  $\sim$ Juprim deref  $-$  and hospital primitive evaluation primitive evaluation <sup>⊢</sup> <sup>v</sup> <sup>=</sup> <sup>v</sup>′−→ ( %prim raise ) (Invalid argument ( equal error string ) )Jbprim equal fun <sup>⊢</sup> constant <sup>=</sup> constant′ −→ false Jbprim equal const false  $\frac{1}{2}$  ,  $\frac{1}{2}$  ,  $\frac{1}{2}$  ) (  $\frac{1}{2}$  ) (  $\frac{1}{2}$  ) (  $\frac{1}{2}$  )  $\frac{1}{2}$  )  $\frac{1}{2}$  ) (  $\frac{1}{2}$  ) (  $\frac{1}{2}$  ) (  $\frac{1}{2}$  ) (  $\frac{1}{2}$  ) (  $\frac{1}{2}$  ) (  $\frac{1}{2}$  ) (  $\frac{1}{2}$  ) (  $\frac{1}{2}$  ) (  $\frac{1$ <sup>⊢</sup> (v<sup>1</sup> ::v<sup>2</sup> ) = [] −→ false Jbprim equal cons nil <sup>⊢</sup> [] = ( <sup>v</sup><sup>1</sup> ::v<sup>2</sup> ) −→ false Jbprim equal nil cons ′<sup>1</sup> && ... && ( ( %prim = )v<sup>n</sup> )v′<sup>n</sup> ) Jbprim equal constr ′<sup>1</sup> , ... , <sup>v</sup>′<sup>n</sup> )−→ false Jbprim equalconstr false <sup>⊢</sup> constr ′ <sup>=</sup> constr ( <sup>v</sup><sup>1</sup> , ... , <sup>v</sup><sup>n</sup> ) −→ false Jbprim equal const constr false <sup>⊢</sup> constr (v<sup>1</sup> , ... , <sup>v</sup><sup>n</sup> ) = constr ′ −→ false Jbprim equal constr const false ′ = {fn′′<sup>1</sup> = v ′′1;... ; fn′′<sup>m</sup> = v  $\sim$ Jbprim times ⊢ n /˙0 −→ ( %prim raise )Division by zero Jbprim div0  $\sim$ Jbprim assign ⊢ expr with pattern matching −→ pattern matching′ Pattern matching step ¬(v matches pat) <sup>⊢</sup> <sup>v</sup>with pat<sup>→</sup> <sup>e</sup> <sup>|</sup>pat<sup>1</sup> <sup>→</sup> <sup>e</sup><sup>1</sup> <sup>|</sup>...<sup>|</sup> pat<sup>n</sup> <sup>→</sup> <sup>e</sup>n−→ pat1<sup>→</sup> <sup>e</sup><sup>1</sup> <sup>|</sup>...<sup>|</sup> pat<sup>n</sup> <sup>→</sup> <sup>e</sup>nJRmatching next → expression and pattern matching finished − v matches pat 1 , xm →vm }− vwith path pat 1 ... , xm → en → en → { − <del>материал пра</del>та пату на транството на т

> $→ →$ JRstore lookup <sup>⊢</sup> st,<sup>l</sup> 7→ expr ,st′ <sup>l</sup> := <sup>v</sup>−→ st ,l7→ remv tyvar <sup>v</sup> ,st′ JRstore assign <sup>⊢</sup> stref <sup>v</sup> <sup>=</sup> <sup>l</sup>−→ st,<sup>l</sup> 7→ remv tyvar <sup>v</sup> JRstore alloc

> > st ,l′7→ <sup>e</sup>(l) <sup>⊲</sup> <sup>e</sup>′JSstlookup rec  $s = 1, 2, \ldots, N$

→ store L−→ store transition

store (location )⊲ expr Store lookup

The OCaml<sub>fight</sub> Operational Semantics (131 rules)

<sup>⊢</sup> <sup>v</sup>matches <sup>x</sup>JM matchP var <sup>⊢</sup> <sup>v</sup>matches JM matchP any <sup>⊢</sup> constant matches constant JM matchP constant <sup>⊢</sup> <sup>v</sup>matches pat as <sup>x</sup>JM matchP alias <sup>⊢</sup> <sup>v</sup>matches pat<sup>1</sup> <sup>|</sup>pat<sup>2</sup> JM matchP orright ⊢ v1matches pat<sup>1</sup> ... ⊢ vnmatches pat<sup>n</sup>

<sup>⊢</sup> constr ( <sup>v</sup>1, ... , <sup>v</sup><sup>n</sup> ) matches constr JM matchP construct any ⊢ v<sup>1</sup> matches pat<sup>1</sup> .... ⊢ vnmatches pat<sup>n</sup> <sup>⊢</sup> (v<sup>1</sup> , .... , <sup>v</sup><sup>n</sup> )matches (pat<sup>1</sup> , .... , pat<sup>n</sup> ) JM matchP tuple

<sup>⊢</sup> <sup>v</sup>matches <sup>x</sup><sup>⊲</sup> {{ <sup>x</sup>←<sup>v</sup> }} JM match var <sup>⊢</sup> <sup>v</sup>matches <sup>⊲</sup> {{ }} JM match any <sup>⊢</sup> constant matches constant <sup>⊲</sup> {{ }} JM match constant

<sup>⊢</sup> <sup>v</sup>matches ( pat :<sup>t</sup> ) <sup>⊲</sup> {{x1←v<sup>1</sup> , .. , <sup>x</sup><sup>n</sup> <sup>←</sup>v<sup>n</sup> }} JM match typed <sup>⊢</sup> <sup>v</sup> matches pat<sup>1</sup> <sup>⊲</sup> {{x1←v<sup>1</sup> , .. , <sup>x</sup><sup>n</sup> <sup>←</sup>v<sup>n</sup> }}⊢ <sup>v</sup>matches pat<sup>1</sup> <sup>|</sup>pat<sup>2</sup> <sup>⊲</sup> {{x1←v<sup>1</sup> , .. , <sup>x</sup><sup>n</sup> <sup>←</sup>v<sup>n</sup> }}JM match orleft ⊢ v matches pat<sup>2</sup> ⊲ {{ x1←v<sup>1</sup> , .. , x<sup>n</sup> ←v<sup>n</sup> }} <sup>⊢</sup> <sup>v</sup> matches pat<sup>1</sup> <sup>|</sup> pat<sup>2</sup> <sup>⊲</sup> {{ <sup>x</sup>1←v<sup>1</sup> , .. , <sup>x</sup><sup>n</sup> <sup>←</sup>v<sup>n</sup> }} JM match or right

⊢ v<sup>1</sup> matches pat<sup>1</sup>

JM matchP record

<sup>⊢</sup> expr <sup>L</sup>−→ expr ′Expression evaluation

′0JR expr apply ctx arg → ( **a maximal raise )v JR expressed (** ) → ( ) → ( ) <sup>⊢</sup> ( ( %prim raise )<sup>v</sup> )v′−→ ( %prim raise )<sup>v</sup> JR expr apply raise2 <sup>⊢</sup> (function pattern matching v<sup>0</sup> )−→ match <sup>v</sup>0with pattern matching JR expr apply <sup>⊢</sup> let pat = ( %prim raise )<sup>v</sup> in <sup>e</sup>−→ ( %prim raise )<sup>v</sup> JR expr let raise <sup>⊢</sup> <sup>v</sup> matches pat <sup>⊲</sup> {{ <sup>x</sup>1←v<sup>1</sup> , .. , <sup>x</sup><sup>m</sup> <sup>←</sup>v<sup>m</sup> }}⊢ let pat<sup>=</sup> <sup>v</sup>in <sup>e</sup>−→ {{ <sup>x</sup>1←v<sup>1</sup> , .. , <sup>x</sup><sup>m</sup> <sup>←</sup>v<sup>m</sup> }}<sup>e</sup> JR expr let subst − Match failure → ( %primers )Match failure JR expression letrec bindings = (x<sup>1</sup> = function pattern matching<sup>1</sup> and ...and x<sup>n</sup> = function pattern matchingn) <sup>⊢</sup> ( ( %prim raise ) <sup>v</sup>) ; <sup>e</sup> −→ ( %prim raise )<sup>v</sup> JR expr sequence raise  $-$ <sup>⊢</sup> if( %prim raise )<sup>v</sup> then <sup>e</sup><sup>1</sup> else <sup>e</sup><sup>2</sup> −→ ( %prim raise )<sup>v</sup> JR expr if raise <sup>⊢</sup> if false then <sup>e</sup><sup>2</sup> else <sup>e</sup><sup>3</sup> −→ <sup>e</sup>3JR expr ifthenelse false <sup>⊢</sup> match <sup>e</sup>with pattern matching <sup>L</sup>−→ match <sup>e</sup>′with pattern matching <sup>⊢</sup> match ( %prim raise )vwith pattern matching −→ ( %prim raise ) <sup>v</sup>JR expr match raise → matched vailable vailable pattern match vailable vailable vailable vailable vailable vailable vailable vailable vailable vailable vailable vailable vailable vailable vailable vailable vailable vailable vailable vailable  $-$  matching pattern matching  $-$ <sup>⊢</sup> <sup>e</sup><sup>1</sup> && <sup>e</sup>2−→ if <sup>e</sup>1then <sup>e</sup>2else false JR expr and <sup>⊢</sup> while <sup>e</sup>1do <sup>e</sup>2done −→ ife<sup>1</sup> then (e<sup>2</sup> ;while <sup>e</sup>1do <sup>e</sup>2done )JR expr while <sup>⊢</sup> for <sup>x</sup> = ( %prim raise )<sup>v</sup> [down]to <sup>e</sup>2do <sup>e</sup>3done −→ ( %prim raise )<sup>v</sup> JR expr for raise1 → m= → () do e downto downto downto downto downto downto downto downto downto downto downto downto downto downto downto downto downto downto downto downto downto downto downto downto downto downto downto downto downto down <sup>⊢</sup> try <sup>e</sup>with pattern matching <sup>L</sup>−→ trye′ with pattern matching JR expr try ctx → try ( with pat explorer ) ... | pat explorer ( ) ... | pat explorer ( < ) = ( ) = ( ) = ( ) = ( ) = ( ) = ( ) = ( ) = ( ) = ( ) = ( ) = ( ) = ( ) = ( ) = ( ) = ( ) = ( ) = ( ) = ( ) = ( ) = ( ) = ( ) = ( ) = ( ) = ( ) = <sup>⊢</sup> <sup>e</sup><sup>1</sup> , .. , <sup>e</sup><sup>m</sup> , ( ( %prim raise )v), <sup>v</sup><sup>1</sup> , .. , <sup>v</sup><sup>n</sup> −→ ( %prim raise )vJR expr tuple raise <sup>⊢</sup> constr ( <sup>e</sup><sup>1</sup> , .. , <sup>e</sup><sup>m</sup> , ( ( %prim raise )v), <sup>v</sup><sup>1</sup> , .. , <sup>v</sup><sup>n</sup> )−→ ( %prim raise )<sup>v</sup> JR expr constr raise  $-$ <sup>⊢</sup> <sup>e</sup> :: ( ( %prim raise )<sup>v</sup> )−→ ( %prim raise )<sup>v</sup> JR expr cons raise1 <sup>⊢</sup> ( ( %prim raise )<sup>v</sup> ) ::v′ −→ ( %prim raise ) <sup>v</sup>JR expr cons raise2 1 { fn = e1 ; ... } and enterprise ; and of = y1 ;... ; of = = v2 ;... + ; {fn1= e1;... ;fnm= e<sup>m</sup> ;field name =expr ′;fn′<sup>1</sup> =v1;... ;fn′<sup>n</sup> = vn}  $\sim$ ⊢ { fn<sup>1</sup> <sup>=</sup> <sup>e</sup><sup>1</sup> ;... ; fn<sup>m</sup> <sup>=</sup> <sup>e</sup><sup>m</sup> ; fn = ( %prim raise )v;fn′<sup>1</sup> <sup>=</sup> <sup>v</sup><sup>1</sup> ;... ;fn′<sup>n</sup> <sup>=</sup> <sup>v</sup><sup>n</sup> } −→ ( %prim raise )vJR expr record raise 1 } with fa = e = = fn= = e = primes = = p(1 = v1 ; = p( = vn } L−→ {vwith fn<sup>1</sup> = e<sup>1</sup> ;...; fn<sup>m</sup> = e<sup>m</sup> ; field name=e ⊢ { <sup>v</sup>′with fn<sup>1</sup> <sup>=</sup> <sup>e</sup><sup>1</sup> ; ... ;fn<sup>m</sup> <sup>=</sup> <sup>e</sup><sup>m</sup> ; fn = ( %prim raise )<sup>v</sup> ;fn′<sup>1</sup> <sup>=</sup> <sup>v</sup><sup>1</sup> ;... ; fn′<sup>n</sup> <sup>=</sup> <sup>v</sup><sup>n</sup> } −→ ( %prim raise )<sup>v</sup> JR expr record with raise1 1 : in with field name = e1 ;... ; field name = en }L < < en }L = en }L = en }L = en }L = en }L = en }L = en }L = en }L = en }L = en }L = en }L = en }L = en }L = en }L = en }L = en }L = en }L = en }L = en }L = en }L = en — <del>станции сильта на метода на метода на метода на метода на метода на метода на метода на метода на метода на метода на метода на метода на метода на метода на метода на метода на метода на метода на метода на метода на</del> ′′l) <sup>≥</sup> <sup>1</sup>field name <sup>∈</sup>/ fn<sup>1</sup> ... fn<sup>m</sup> ⊢ { { fn1= v1; ... ;fn<sup>m</sup> = v<sup>m</sup> ;field name = v;fn′<sup>1</sup> = v ′<sup>n</sup> } with field name = v  ${f}$  and  ${f}$  and  ${f}$  and  ${f}$  and  ${f}$  and  ${f}$  and  ${f}$  and  ${f}$ JR expr record with many ⊢ { { fn<sup>1</sup> = v1;... ;fn<sup>m</sup> = v<sup>m</sup> ;field name = v;fn′<sup>1</sup> = v ′n} with field name = v { fn<sup>1</sup> = v1;... ;fn<sup>m</sup> = v<sup>m</sup> ;field name = v <sup>⊢</sup> <sup>e</sup>.field name <sup>L</sup>−→ <sup>e</sup>′ .field name JR expr record access ctx <sup>⊢</sup> ( %prim raise )<sup>v</sup> ).field name −→ ( %prim raise )vJR expr record access raise ⊢ { fn<sup>1</sup> = v1;... ;fn<sup>n</sup> = vn;field name = v;fn′<sup>1</sup> = v ′<sup>1</sup> ;... ;fn′<sup>m</sup> <sup>=</sup> <sup>v</sup>′<sup>m</sup> }.field name −→ <sup>v</sup> JR exprrecord access <sup>⊢</sup> assert <sup>e</sup><sup>L</sup>−→ assert <sup>e</sup>′JR expr assert ctx − assert ( ) = ( ) + ( ) + ( ) + ( ) + ( ) + ( ) + ( ) + ( ) + ( ) + ( ) + ( ) + ( ) + ( ) + ( ) + ( ) + ( ) + ( ) + ( ) + ( ) + ( ) + ( ) + ( ) + ( ) + ( ) + ( ) + ( ) + ( ) + ( ) + ( ) + ( ) + ( ) + ( ) + ( ) + ( ) + ( <sup>⊢</sup> assert true −→ () JR expr assert true <sup>⊢</sup> assert false −→ ( %prim raise )Assert failure JR expr assert false ⊢ hdefinitions, program<sup>i</sup> <sup>L</sup>−→ hdefinitions′, program′<sup>i</sup> Definition sequence evaluation ⊢ hds value, let pat <sup>=</sup> <sup>e</sup>; ;definitions<sup>i</sup> <sup>L</sup>−→ hds value, let pat<sup>=</sup> <sup>e</sup>′ ; ; definitions<sup>i</sup> Jdefn let ctx ⊢ hds value, let pat = ( %prim raise )<sup>v</sup> ; ;definitionsi −→ hds value,(%prim raise) <sup>v</sup>iJdefn let raise − v matches pat = visual = visual of visual pat = visual pat = visual pat = vest-removing let matches let matches −→ hds value, let pat = video value of match in match (%prim raise)Match failurei Jdefn let not match in match letrec bindings = (x<sup>1</sup> = function pattern matching<sup>1</sup> and ...and x<sup>n</sup> = function pattern matchingn) ⊢ hds value, let rec letrec bindings ; ; definitionsi −→ hds value, {{ <sup>x</sup>1←remv tyvar <sup>e</sup><sup>1</sup> , ... , <sup>x</sup><sup>n</sup> <sup>←</sup>remv tyvar <sup>e</sup><sup>n</sup> }} definitions<sup>i</sup> Jdefn letrec → hds value ; ;definition ; ;definition ; ;definition, definition, definition, definition, definition, definition, definition, definition, definition, definition, definition, definition, definition, definition, definition, ⊢ hds value, exception definition ; ; definitionsi −→ hds value ; ;exception definition, definitions<sup>i</sup> Jdefn exn

⊢ hdefinitions, program, storei −→ hdefinitions′, program′, store′i Top-level reduction ⊢ hdefinitions value, program, storei −→ hdefinitions, program′, store′<sup>i</sup> JRtop defs

<sup>⊢</sup> ( %prim unary prim ) <sup>v</sup><sup>L</sup>−→ <sup>e</sup> <sup>⊢</sup> ( ( %prim binary prim )v<sup>1</sup> )v<sup>2</sup> <sup>L</sup>−→ <sup>e</sup>

# How do we prove things about semantics?

1. Handwritten proof

#### How do we prove things about semantics? 1. Handwritten proof

2. LaTeX proof

e.g. <http://www.cl.cam.ac.uk/~pes20/hashtypes-tr-cam.pdf>

# How do we prove things about semantics?

- 1. Handwritten proof
- 2. LaTeX proof

e.g. <http://www.cl.cam.ac.uk/~pes20/hashtypes-tr-cam.pdf>

Problems:

- $\blacktriangleright$  error-prone
- $\triangleright$  very hard to maintain in face of changes to definitions

#### Solution: *mechanised proof assistants*

(aka theorem provers) Software tools that:

- $\blacktriangleright$  typecheck mathematical definitions
- $\blacktriangleright$  do machine-checked primitive proof steps
- $\triangleright$  higher-level automation (decision procedures, tactics,...) main tools:
	- $\blacktriangleright$  HOL4 (Mike Gordon et al.)
	- $\triangleright$  Isabelle (Larry Paulson, Tobias Nipkow, et al.)
	- $\triangleright$  Coq (INRIA)
	- $\triangleright$  ACL2 (UT Austin)

HOL4 and Isabelle based on classical higher-order logic, using LCF idea of Robin Milner to ensure soundness relies on small core; Coq based on dependent type theory; ACL2 on pure LISP)

## Example: L1 in Isabelle (Victor Gomes)

Github: <https://github.com/victorgomes/semantics>

<https://github.com/victorgomes/semantics/blob/master/L1.thy>

## Provers enable substantial verified software

 $\triangleright$  OCaml<sub>light</sub>: mechanised HOL4 proof of type soundness

#### Provers enable substantial verified software

 $\triangleright$  CompCert: compiler for particular version of C <http://compcert.inria.fr/>

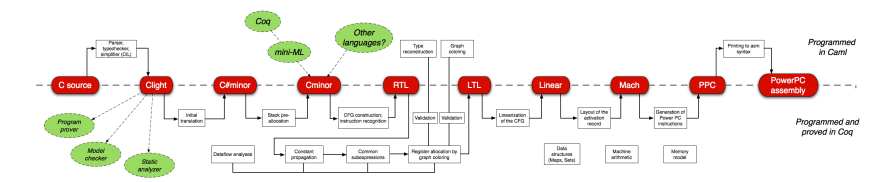

**Theorem** If program has no undefined behaviour w.r.t. the CompCert C semantics, and the compiler terminates successfully, then any behaviour of the compiled program w.r.t. the CompCert assembly semantics is a behaviour of the source program in the CompCert C semantics. [Proof in Coq]

#### Provers enable substantial verified software

- $\triangleright$  CompCert: compiler for particular version of C <http://compcert.inria.fr/>
- $\triangleright$  CakeML: verified compiler for ML-like language <https://cakeml.org/>
- $\blacktriangleright$  seL4: verified hypervisor <https://sel4.systems/>
- $\triangleright$  Vellym: verified LLVM optimisations <http://www.cis.upenn.edu/~stevez/vellvm/>
- ▶ IronClad, CertiKOS, VST, Everest, CompCertTSO, ...

## Amazing!

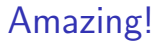

but... divorced from normal software development process

## Amazing!

but... divorced from normal software development process

In normal practice:

- $\triangleright$  the only way to assess whether s/w is good is to run it on tests
- $\triangleright$  we have to manually specify allowed outcomes for each test
- $\triangleright$  we typically have specification documents
	- $\blacktriangleright$  usually precise about syntax
	- $\blacktriangleright$  usually ambigous prose description of behaviour
- $\blacktriangleright$  the de facto standards are unclear

## Amazing!

but... divorced from normal software development process

Semantics gives us a way of being precise about behaviour

- $\triangleright$  can use for proof (hand or mechanised), as we've seen
- $\triangleright$  but so far can't use in *testing*; disconnected from normal development
- $\triangleright$  and we don't have semantics for key abstractions

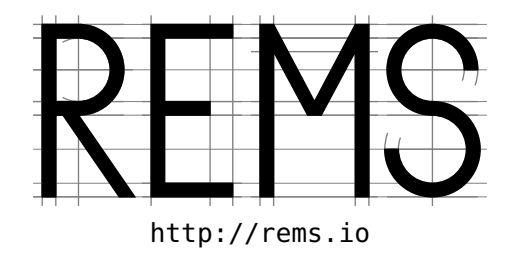

#### Cambridge Systems  $(OS/Arch/Security) + Semantics$ , Imperial, Edinburgh

#### Investigators – Systems: Crowcroft, Madhavapeddy, Moore, Watson

#### Investigators – Semantics: Gardner, Gordon, Pitts, Sewell, Stark,

Researchers: Campbell, Chisnall, Flur, Fox, French, Gomes, Gray, Joannou, Kell, Matthiesen, Mehnert, Memarian, Mersinjak, Mulligan, Naylor, Nienhuis, Norton-Wright, Ntzik, Pichon-Pharabod, Pulte, Raad, da Rocha Pinto, Roe, Sezgin, Svendsen, Wassell, Watt

Alumni: Batty, Dinsdale-Young, Kammar, Kerneis, Kumar, Lingard, Myreen, Sheets, Tuerk, Villard, Wright

Collaborations: Deacon, Maranget, Reid, Ridge, Sarkar, Williams, Zappa Nardelli, ...

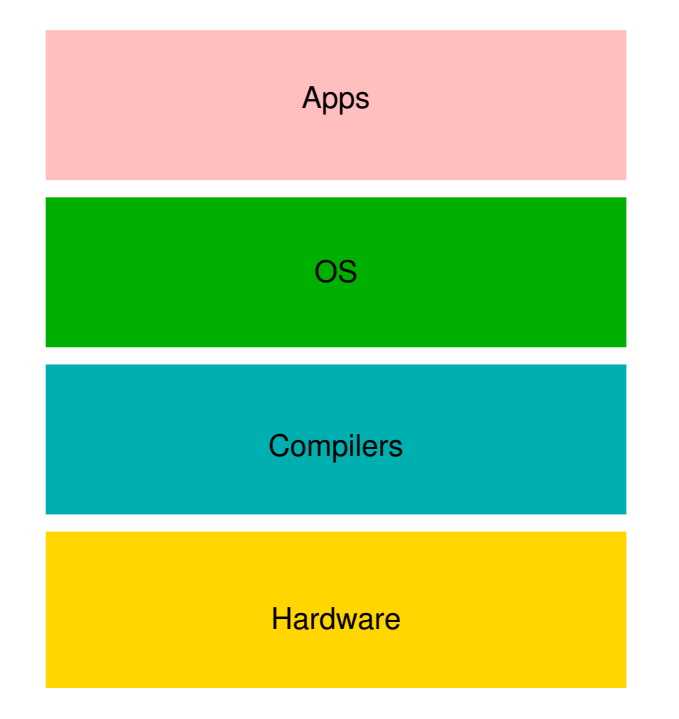

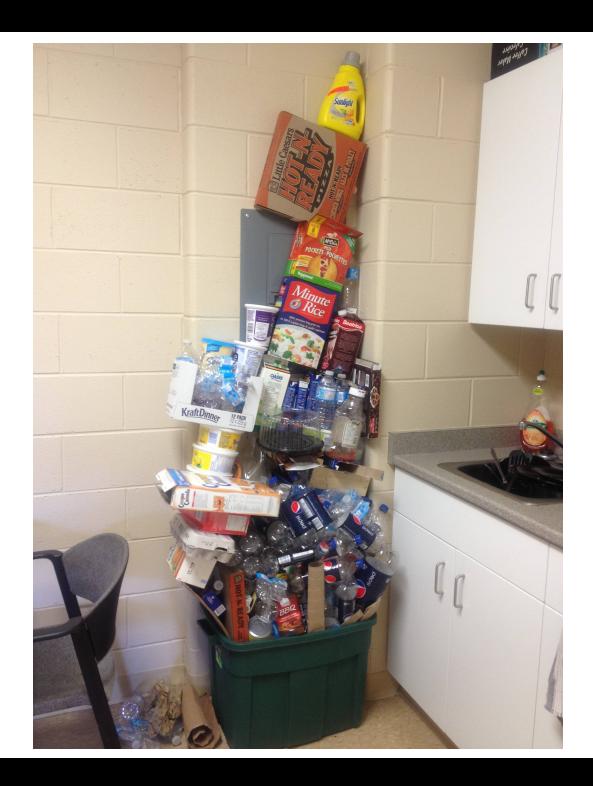

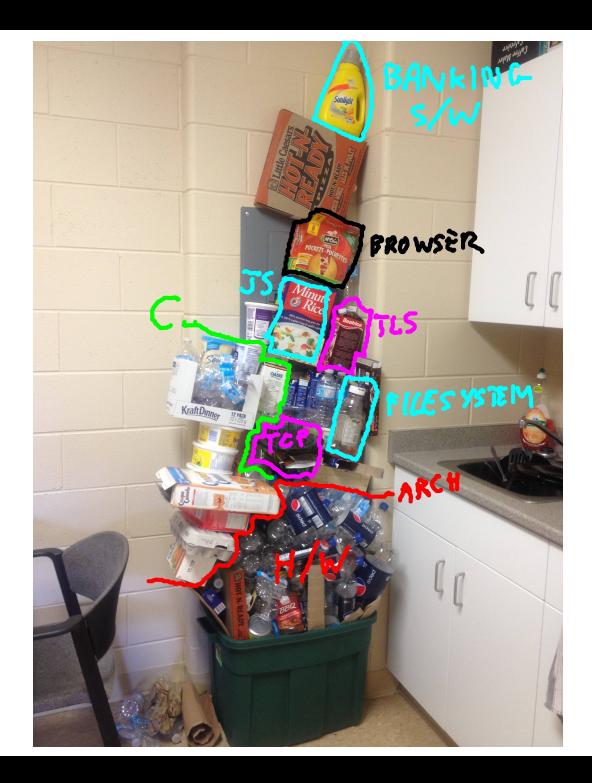

Options:

 $\blacktriangleright$  rebuild clean-slate stack

[good research, but deployable? And... do we know how?]

Options:

 $\blacktriangleright$  rebuild clean-slate stack

[good research, but deployable? And... do we know how?]

 $\blacktriangleright$  full verification

[mechanised proofs of functional correctness (all or nothing)]

Options:

 $\blacktriangleright$  rebuild clean-slate stack

[good research, but deployable? And... do we know how?]

 $\blacktriangleright$  full verification

[mechanised proofs of functional correctness (all or nothing)]

 $\blacktriangleright$  reason on idealised models

[useful for design, but disconnected from real systems]

Options:

 $\blacktriangleright$  rebuild clean-slate stack

[good research, but deployable? And... do we know how?]

 $\blacktriangleright$  full verification

[mechanised proofs of functional correctness (all or nothing)]

- $\triangleright$  use 1980s languages instead of 1970s (or 1990s) languages [useful, but only hits some problems]
- $\blacktriangleright$  reason on idealised models [useful for design, but disconnected from real systems]

Options:

 $\blacktriangleright$  rebuild clean-slate stack

[good research, but deployable? And... do we know how?]

 $\blacktriangleright$  full verification

[mechanised proofs of functional correctness (all or nothing)]

 $\blacktriangleright$  bug-finding analysis tools

[applicable to real systems, but incomplete and unsound]

- $\triangleright$  use 1980s languages instead of 1970s (or 1990s) languages [useful, but only hits some problems]
- $\blacktriangleright$  reason on idealised models [useful for design, but disconnected from real systems]

Options:

 $\blacktriangleright$  rebuild clean-slate stack

[good research, but deployable? And... do we know how?]

 $\blacktriangleright$  full verification

[mechanised proofs of functional correctness (all or nothing)]

 $\blacktriangleright$  full specification of key interfaces

[for formally based testing and design,  $+$  verification where possible]

 $\blacktriangleright$  bug-finding analysis tools

[applicable to real systems, but incomplete and unsound]

- $\triangleright$  use 1980s languages instead of 1970s (or 1990s) languages [useful, but only hits some problems]
- $\blacktriangleright$  reason on idealised models [useful for design, but disconnected from real systems]

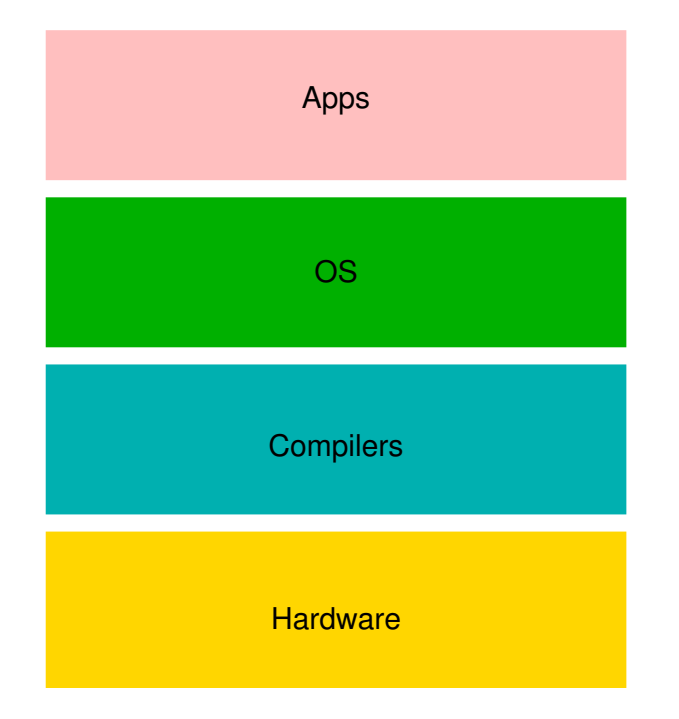

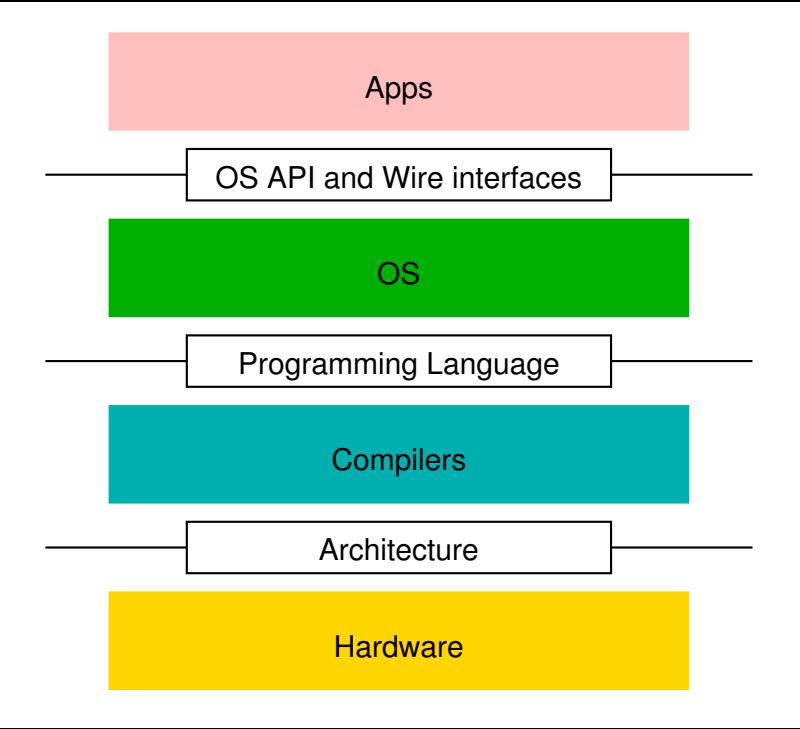

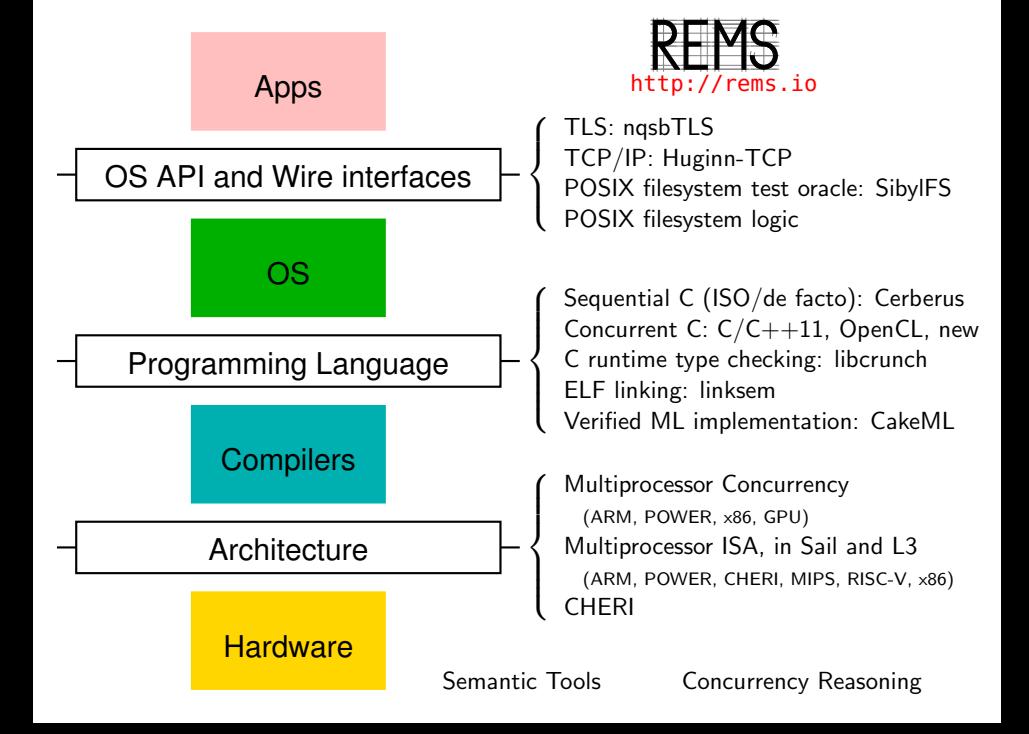

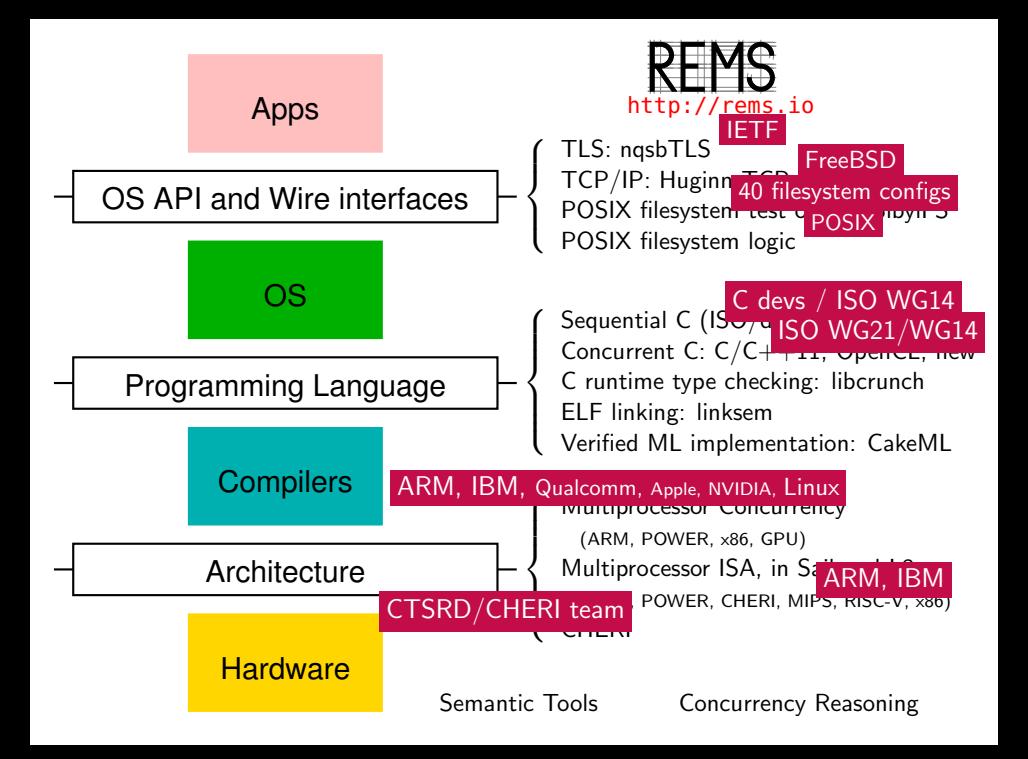

Key Idea: Semantics Executable as Test Oracle replace

prose descriptions of behaviour (typical in specification docs)

by

#### semantic specifications that are executable as a test oracle

i.e., programs or executable mathematics that compute whether any potential behaviour of the system is allowed or not

(need not be decidable in general, so long as it is often enough)

Key Idea: Semantics Executable as Test Oracle replace

prose descriptions of behaviour (typical in specification docs)

by

#### semantic specifications that are executable as a test oracle

i.e., programs or executable mathematics that compute whether any potential behaviour of the system is allowed or not

(need not be decidable in general, so long as it is often enough)

This:

- $\triangleright$  greatly simplifies testing don't need to curate allowed outcomes, so can do random or systematic test generation
- $\triangleright$  gives a way to investigate de facto standards: experimental semantics

How to express semantics executable as a test oracle?

many options:

- $\triangleright$  pure function that checks input/output relation of system spec : (input  $\times$  output)  $\rightarrow$  bool
- $\blacktriangleright$  pure function that checks trace of system spec : (event list)  $\rightarrow$  bool (plus instrumentation to capture traces)
- $\blacktriangleright$  function that computes possible transitions of system spec : state  $\rightarrow$  ((event  $\times$  state) set) (e.g. if you can compute the exhaustive tree, and compare that with observed traces from instrumentation)
- $\blacktriangleright$  relation that defines possible transitions of system spec  $\subseteq$  state  $\times$  event  $\times$  state

together with some way to make that executable as the above

How to express semantics executable as a test oracle? many options:

- $\triangleright$  pure function that checks input/output relation of system spec : (input  $\times$  output)  $\rightarrow$  bool
- $\blacktriangleright$  pure function that checks trace of system spec : (event list)  $\rightarrow$  bool (plus instrumentation to capture traces)
- $\triangleright$  function that computes possible transitions of system spec : state  $\rightarrow$  ((event  $\times$  state) set) (e.g. if you can compute the exhaustive tree, and compare that with observed traces from instrumentation)
- $\blacktriangleright$  relation that defines possible transitions of system spec  $\subseteq$  state  $\times$  event  $\times$  state together with some way to make that executable as the above

written in any of many languages: pure functional program, theorem prover, even C... Balancing clarity, execution, reasoning

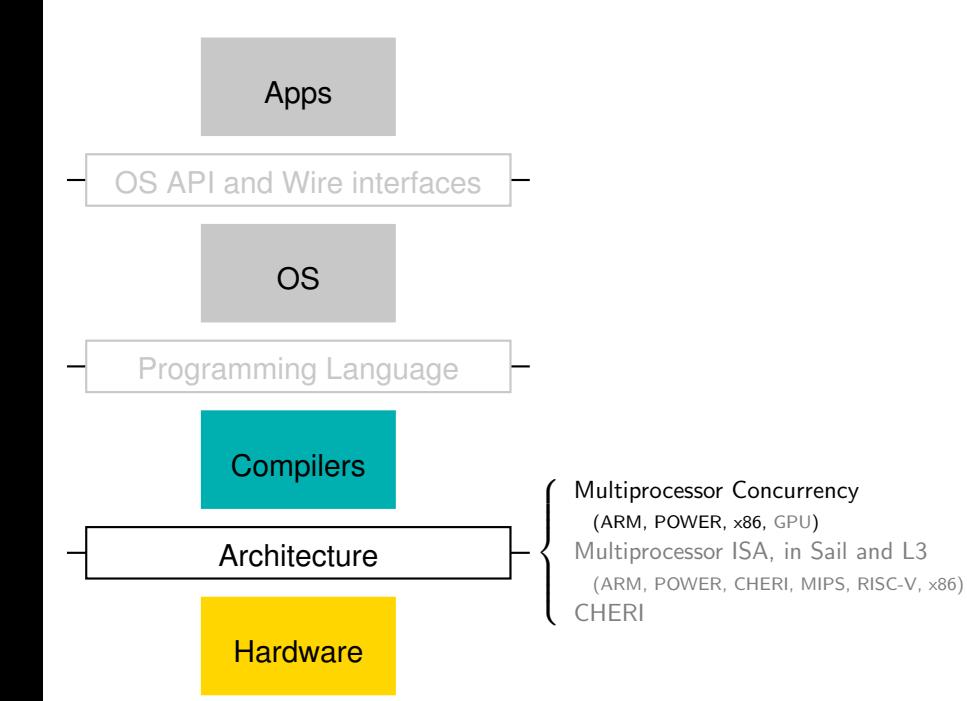

## Real-world Concurrency

A naive two-thread mutual-exclusion algorithm:

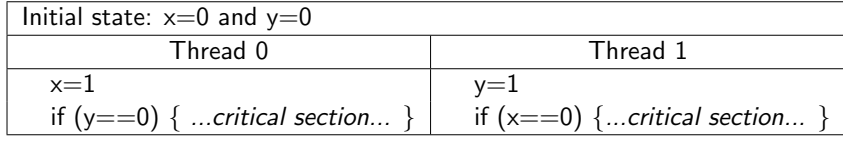

## Real-world Concurrency

A naive two-thread mutual-exclusion algorithm:

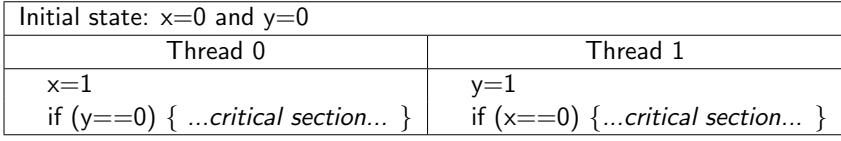

In L1, consider:

$$
(x := 1; r_0 := y) | (y := 1; r_1 := x)
$$

in initial state:  $x = 0$  and  $y = 0$ 

Is a final state with  $r_0 = 0$  and  $r_1 = 0$  possible?

## Real-world Concurrency

A naive two-thread mutual-exclusion algorithm:

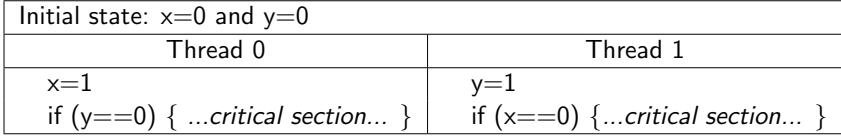

In  $L1_{1}$ , consider:

$$
(x := 1; r_0 := y) | (y := 1; r_1 := x)
$$

in initial state:  $x = 0$  and  $y = 0$ 

Is a final state with  $r_0 = 0$  and  $r_1 = 0$  possible?

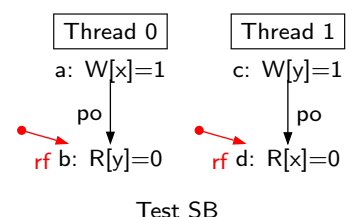

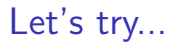

#### <~/rsem/tutorial/lectures-acs/runSB.sh>

## x86-TSO Semantics

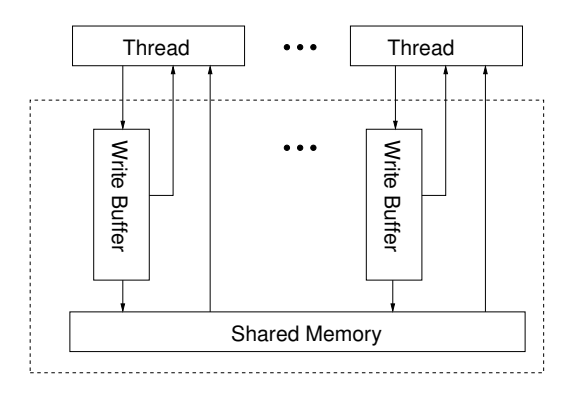

## x86-TSO Semantics

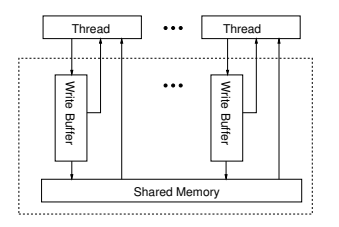

An x86-TSO abstract machine state m is a record

$$
m: \langle \quad M: addr \rightarrow value; \\ B: tid \rightarrow (addr \times value) list; \\ L: tid option \rangle
$$

where

- $\blacktriangleright$  m.M is the shared memory, mapping addresses to values
- $\triangleright$  m. B gives the store buffer for each thread, most recent at the head
- $\triangleright$  m. L is the global machine lock indicating when a thread has exclusive access to memory

#### RM: Read from memory

 $not\_blocked(m,t)$  $m.M(x) = v$ no pending( $m.B(t), x$ ) m  $\frac{t:R x=v}{m}$  m

Thread t can read v from memory at address  $x$  if t is not blocked, the memory does contain  $v$  at  $x$ , and there are no writes to  $x$  in  $t$ 's store buffer.

#### RB: Read from write buffer

 $not\_blocked(m,t)$  $\exists b_1 b_2 \ldots m.B(t) = b_1 + \frac{1}{x} (x, v) + b_2$  $no\_pending(b_1, x)$ m  $t:R \times=v_+$  − m

Thread t can read v from its store buffer for address  $x$  if t is not blocked and has  $v$  as the newest write to  $x$  in its buffer;

WB: Write to write buffer

$$
m \quad \xrightarrow{t:\mathsf{W} \times \mathsf{=}\mathsf{v}} \quad m \oplus \{B := m.B \oplus (t \mapsto ([(x, v)] + m.B(t)) )\}
$$

Thread  $t$  can write  $v$  to its store buffer for address  $x$  at any time;

#### WM: Write from write buffer to memory

 $not\_blocked(m,t)$  $m.B(t) = b + \frac{1}{x} (x, v)$ 

$$
m \xrightarrow{t:\tau_{x=v}} m \oplus \langle M:=m.M \oplus (x \mapsto v) \rangle \oplus \langle B:=m.B \oplus (t \mapsto b) \rangle
$$

If  $t$  is not blocked, it can silently dequeue the oldest write from its store buffer and place the value in memory at the given address, without coordinating with any hardware thread

#### Validation of x86-TSO Semantics

- $\triangleright$  experiments on various x86 processor implementations
- $\blacktriangleright$  discussion with vendor architects
- $\blacktriangleright$  discussion with systems-programmer clients
- $\blacktriangleright$  mechanised proof of properties

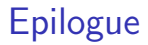

#### Lecture Feedback

Please do fill in the lecture feedback form – we need to know how the course could be improved / what should stay the same.

#### What can you use semantics for?

- 1. to understand a particular language what you can depend on as a programmer; what you must provide as a compiler writer
- 2. as a tool for language design:
	- 2.1 for clean design
	- 2.2 for expressing design choices, understanding language features and how they interact.
	- 2.3 for proving properties of a language, eg type safety, decidability of type inference.
- 3. as a foundation for proving properties of particular programs
- 4. as tools for making precise specifications, executable as test oracles

#### The End